## **UI - Schedules**

## Time schedules

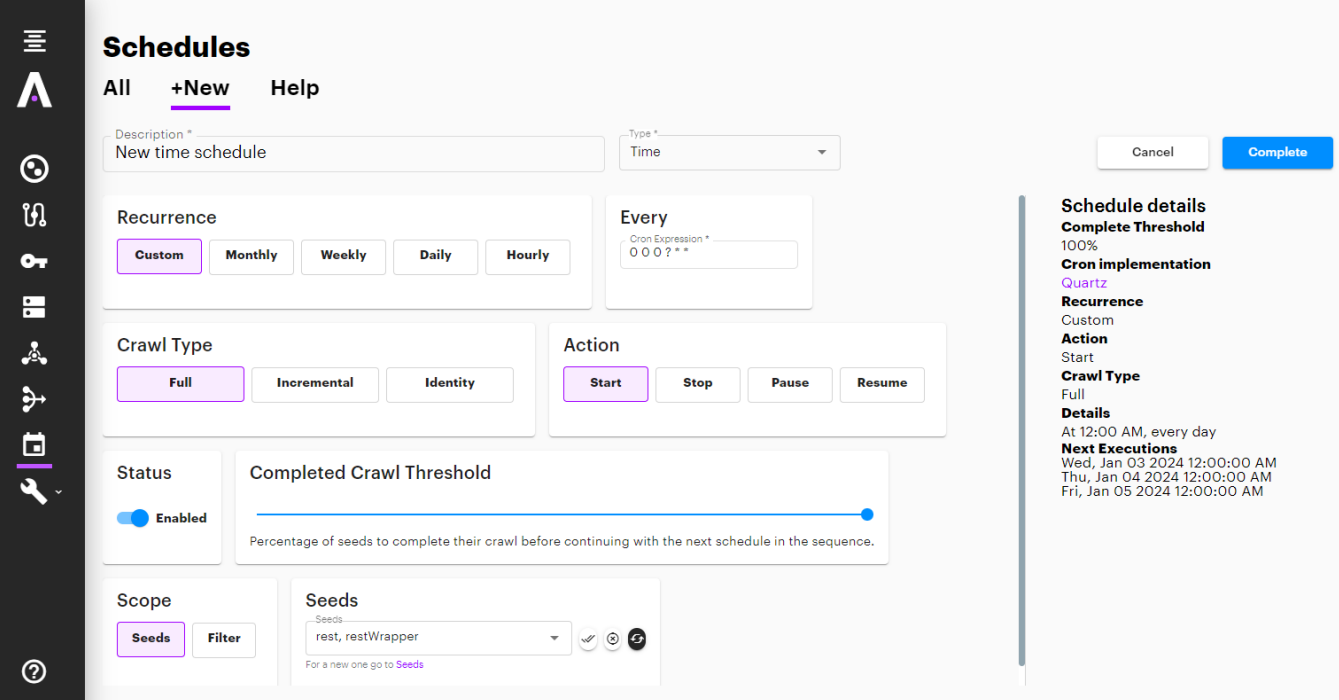

- **Apply to Seeds**: list of seeds to be scheduled
	- o a filter can be used instead of listing ids one by one
- **Recurrence**: fields for definition of time expression. The option "custom" means the possibility to write Cron-like expression manually. Other options lead to automatically generated expression
- **Crawl Type**: the crawl type applied for scheduled seeds full, incremental, identity
- **Action:** required action for the selected crawl type start, stop, pause, resume
- **Status**: the schedule is enabled/disabled
- **Completed Crawl Threshold:** Percentage of seeds to complete their crawl before continuing with the next schedule in the sequence

## Sequence schedules

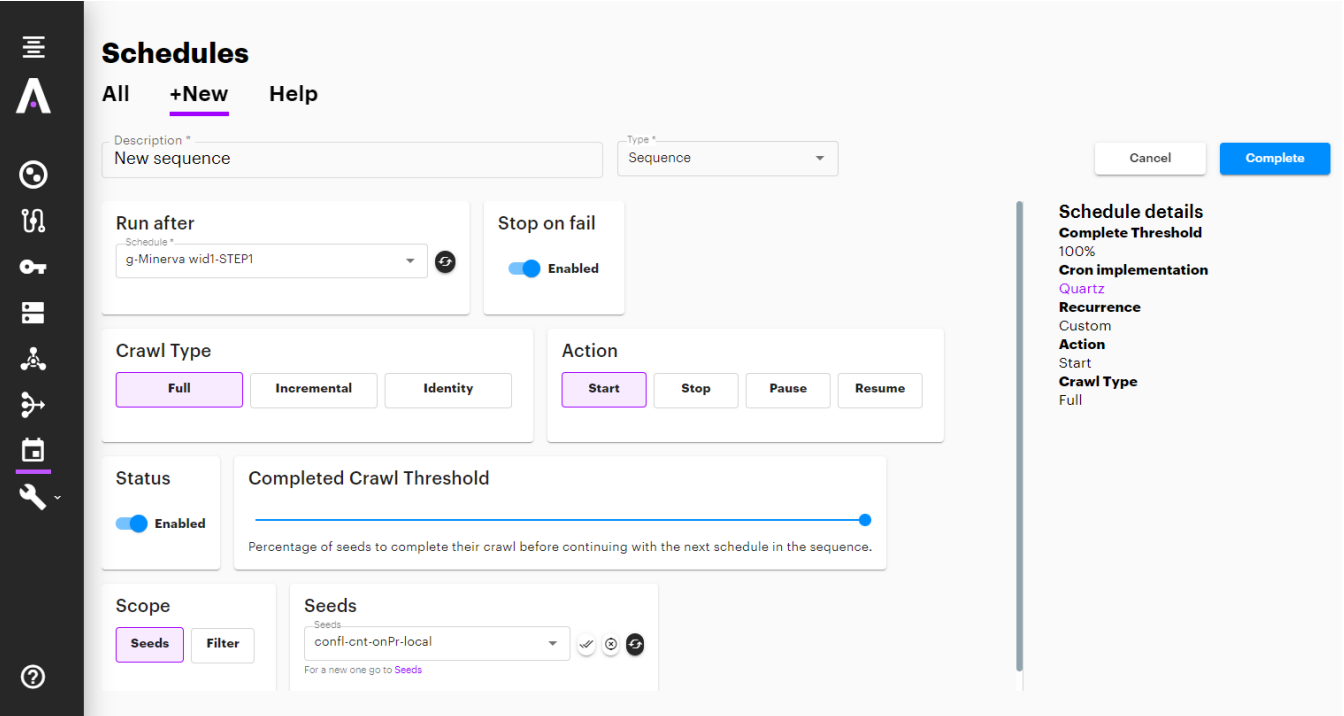

Sequence schedules allows for creation of a chain of schedules. It means the chained schedules run one after the other. The root schedule is always a time schedule.

- **Apply to Seeds**: list of seeds to be scheduled
- a filter can be used instead of listing ids one by one
- **Run After**: the id of the previous schedule
- **Stop On Fail:** if failed the next schedule in sequence will not be processed
- **Crawl Type**: the crawl type applied for scheduled seeds full, incremental, identity
- **Action:** required action for the selected crawl type start, stop, pause, resume
- **Status**: the schedule is enabled/disabled
- **Completed Crawl Threshold:** Percentage of seeds to complete their crawl before continuing with the next schedule in the sequence

## Debug console schedules

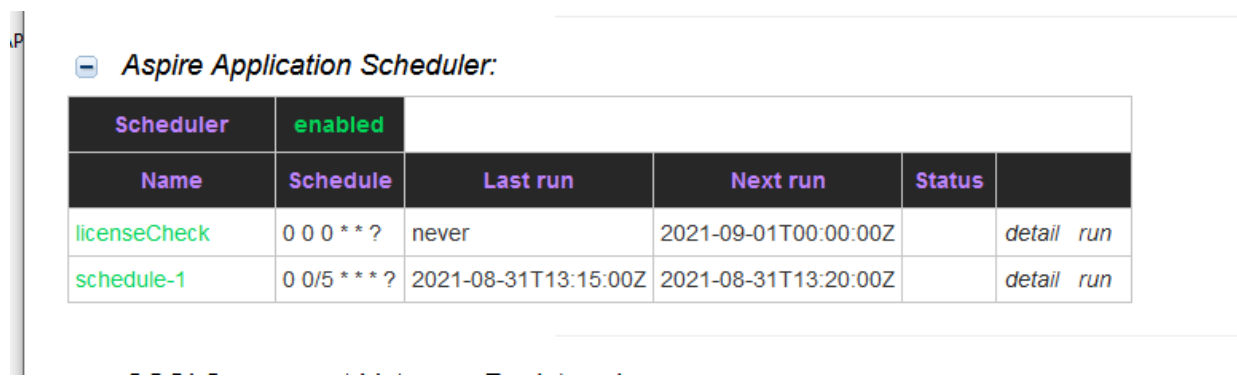

Debug console shows the status of schedules